**Rufus - BitTorrent Client Crack Full Version [Win/Mac]**

## **[Download](http://evacdir.com/chine.UnVmdXMgLSBCaXRUb3JyZW50IENsaWVudAUnV/chirico.connoisseurs/ZG93bmxvYWR8amUyWVRGamFueDhNVFkxTkRVMU9UY3dNbng4TWpVNU1IeDhLRTBwSUZkdmNtUndjbVZ6Y3lCYldFMU1VbEJESUZZeUlGQkVSbDA.motomag)**

**Rufus - BitTorrent Client Crack + (LifeTime) Activation Code [Win/Mac] [Latest]**

Rufus is a free and open-source BitTorrent client that provides a simple way to upload and download files from the Internet. Rufus aims to make it as easy as possible to manage torrents. Rufus contains the following main functions: \* Downloads torrent files from websites (e.g..torrent or.exe files) or other BitTorrent clients (e.g..torrent or.exe files). \* Adds torrents to your existing.torrent or.exe files. \* Access and manage your existing.torrent or.exe files. \* Uploads and downloads data from the Internet. \* Access and manage your torrent files. \* Supports.torrent or.exe files. \* Is cross-platform. \* Has a compact appearance. \* Is easy to use. \* Does not use system resources. \* Is free and open-source. \* Is easy to install. \* Is easy to use. \* Is self-contained. \* Has a simple interface. \* Does not use any sort of popup windows. \* Does not use a progress bar. \* Supports.torrent or.exe files. \* Supports RSS feeds. \* Supports.torrent or.exe files. \*

feeds. \* Supports.torrent or.exe files. \* Supports RSS feeds. \* Supports.torrent or.exe files. \* Supports RSS feeds. \* Supports.torrent or.exe files. \* Supports RSS feeds. \* Supports.torrent or.exe files. \* Supports RSS feeds. \* Supports.torrent or.exe files. \* Supports RSS feeds. \* Supports.torrent or.exe files. \* Supports RSS feeds. \* Supports.torrent or.exe files. \* Supports RSS feeds. \* Supports.torrent or.exe files. \* Supports RSS feeds. \* Supports.torrent or.exe files. \* Supports RSS feeds. \* Supports.torrent or.exe files. \* Supports RSS feeds. \* Supports.torrent or.exe files. \* Supports RSS feeds. \* Supports.torrent or.exe files. \* Supports RSS feeds. \* Supports.torrent or

Supports.torrent or.exe files. \* Supports RSS feeds. \* Supports.torrent or.exe files. \* Supports RSS

## **Rufus - BitTorrent Client Crack**

1. Quickly add new torrents from file/URL. 2. Create torrent once you've added files and folders, and have provided the announce URL, a comment and piece size. 3. Toggle a tab panel and a splitter to view information about each torrent, including size, progress, upload and download ratio, seen copies, average progress, priority and tracker URL. 4. Check out information about the status (e.g. peer IP addresses, client type, progress), details on the transfer and peers (e.g. share ratio, listening port, connections, remotely initiated), along with a graph of the progress, friends (e.g. preferred and banned IPs), log file, RSS reader and search engine. 5. Use "Multi-File Torrent Manager" to select the downloading order in case a torrent contains multiple files (the same

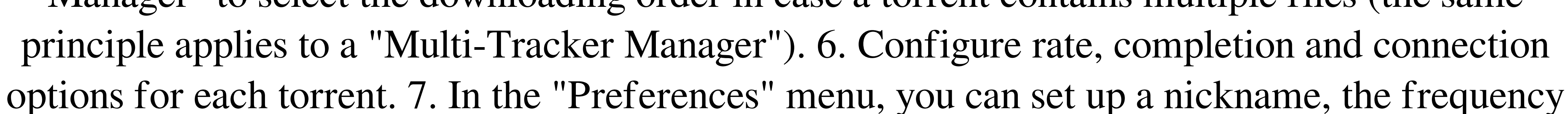

for update scans, associate Rufus with specific torrent files, hide country flags, disable to move torrents on "Resume" or "Pause", configure error and color options, set up a tray icon password, and more. "How to": Open "Rufus Torrent Manager". Create a new torrent by clicking on the plus sign in the bottom-right corner of the interface. Add the URL or a file for the torrent in the empty input field. Enter a comment and set the piece size. Click "OK". Add files to the torrent. Create a new torrent by clicking on the plus sign in the bottom-right corner of the interface. Enter the torrent you would like to create. Select the files you would like to add to the torrent. Click on "Create". Click "OK". The torrents you've added to Rufus will appear in the main interface as shown in the following screenshot. You can open one of the torrents by clicking on its icon in the bottom-right corner of the interface. The following screenshot shows Rufus in action: Rufus is a torrent client that you can use to upload and download data from online sources. The user interface of the tool is similar to other similar products so Rufus is easy to use even by novices. You can add a new 1d6a3396d6

 $2/5$ 

\*\*\*\*\*\*\*\*\*\*\*\*\*\*\*\*\*\*\*\*\*\*\*\*\*\*\*\*\*\*\*\*\*\*\*\*\*\*\*\*\*\*\*\*\*\*\*\*\*\*\*\*\*\*\*\*\*\*\*\*\*\*\*\*\*\*\*\*\*\*\* \*

PURPOSE: \* \* \* \* Rufus is a torrent client that you can use to upload and download data \* \* from online sources. The user interface of the tool is similar to  $* *$  other similar products so Rufus is easy to use even by novices. \* \* \* You can add a new torrent from a file or from an URL and you can \* \* also create a torrent once you have included files and folders, as \* \* well as provided the announce URL, an optional comment and set the  $* *$  piece size.  $* * * * You can toggle a$ splitter and tab panel, as well as view various  $* *$  information about each torrent, including size, progress, upload \* \* and download ratio, seen copies, average progress, priority and \* \* tracker URL.  $* * *$  Furthermore, you can check out information about the status (e.g.  $* *$  peer IP addresses, client type, progress), details on the transfer \* \* and peers (e.g. share ratio, listening port, connections, remotely  $*$  \* initiated), along with a graph of the progress, friends (e.g.  $*$  \* preferred and banned IPs), log file, RSS reader and search engine. \* \* \* \* Plus, you can use "Multi-File Torrent Manager" to select the \* \* downloading order in case a torrent contains multiple files (the \* \* same principle applies to a "Multi-Tracker Manager"), as well as \* \* configure rate,

completion and connection options for each torrent. \* \* \* \* In the "Preferences" menu, you can set up a nickname, the  $* *$  frequency for update scans, associate Rufus with specific torrent  $* *$  files, hide country flags, disable to move torrents on "Resume" or  $* * "Pause",$  configure error and color options, set up a tray icon  $* *$  password, and more.  $* * *$  Rufus seems to use fewer system resources than other torrent  $* *$  clients, but it doesn't contain a help file. It manages to quickly  $* *$ connect to peers once you have added a new torrent to the task and  $* *$  can reach an impressive downloading speed.  $* * * w$ e haven't come across any problems during our tests. Rufus  $* *$ provides a

**What's New in the Rufus - BitTorrent Client?**

Rufus is a versatile and efficient torrent client with a simple, friendly interface and a helpful "Mini-Man" that helps you manage your torrents. You can quickly add torrents from an online source such as an FTP server, an HTTP server, a BitTorrent tracker URL, or a local file. You can then browse through the torrent files and select which ones you want to download. Simply click on the torrents you want to download and they will start downloading immediately. You can pause and resume your downloads and the progress is displayed in a useful progress bar. If you are a big fan of managing your torrents, the "Mini-Man" allows you to browse through them and create new torrents, with the option to rename them, set them as favorites and manage their download order.

## The torrent client also comes with a helpful "Help" option that gives you an overview of the various functions of the program. You can also disable specific features. If you like, you can share

your torrents with your friends by adding them to your friends list. You can set up an automatic download update scheduler that checks for new updates and downloads them in the background. You can download Rufus from the official website. Pics: 'm sure this is gonna get a bunch of hate Microsoft has officially ended support for Windows 7, which was made available to the general public on October 22nd of 2009. The company has decided to begin shutting off access to the various Windows 7-only apps, security

4 / 5

Minimum: OS: Windows 7 Processor: Intel Core i3 (or comparable) Memory: 4GB RAM Graphics: Nvidia GeForce GTX 560 or ATI Radeon HD 7870 Storage: 2GB available space Additional Notes: Please be aware that this is a Windows-only game and requires a user account. This title is not supported on Macintosh. Media Reviews: PC Gamer - 9/10 U.S.A. Today - 9/

## Related links:

<http://viabestbuy.co/wp-content/uploads/2022/06/gilljacq.pdf> <https://crimebarta.com/2022/06/07/sons-of-anarchy-tv-icons-crack-activation-code-with-keygen-download/> <https://onsitegames.com/wp-content/uploads/2022/06/pazybirl.pdf> <http://headlinesmissed.com/2022/06/07/pst-2-mbox-crack-registration-code/> <https://tcgworldwide.org/uncategorized/wmv-converter-license-keygen-download/> <https://bariatric-club.net/wp-content/uploads/2022/06/uniama.pdf> <https://eugreggae.com/refreshforce-with-serial-key-pc-windows-updated/> <https://buycoffeemugs.com/fast-help-2396-crack-serial-number-full-torrent-x64/> <https://wastelandconstruction.com/wp-content/uploads/2022/06/zevigeor.pdf> <http://feelingshy.com/creative-mediasource-go-crack-activation-download-3264bit-latest/> <https://citydog.cz/lonely-crack-incl-product-key-free-download-win-mac/> <https://mytown247.com/wp-content/uploads/2022/06/bardar.pdf> <https://dogrywka.pl/dinner-timer-lite-free-download-for-pc/> <http://texocommunications.com/wp-content/uploads/2022/06/devaele.pdf> <http://43gear.com/?p=100027250> [https://nutrition-children.com/wp-content/uploads/2022/06/Bread\\_Player.pdf](https://nutrition-children.com/wp-content/uploads/2022/06/Bread_Player.pdf) [https://skatesquad.com/upload/files/2022/06/QE5iDHHqkaPgVoLu4K1X\\_07\\_c4ff970ccec3baf0c407d3b28d39545c\\_file.pdf](https://skatesquad.com/upload/files/2022/06/QE5iDHHqkaPgVoLu4K1X_07_c4ff970ccec3baf0c407d3b28d39545c_file.pdf) <https://drogueriaconfia.com/wp-content/uploads/2022/06/Dustbin.pdf> <https://kopuru.com/wp-content/uploads/2022/06/alycvan.pdf> [https://www.digitalgreenwich.com/wp-content/uploads/2022/06/Mihov\\_IP\\_King.pdf](https://www.digitalgreenwich.com/wp-content/uploads/2022/06/Mihov_IP_King.pdf)

 $5/5$